## **Group Computer And Network Devices**

The following table describes the group-by for Computer and Network Device type entities:

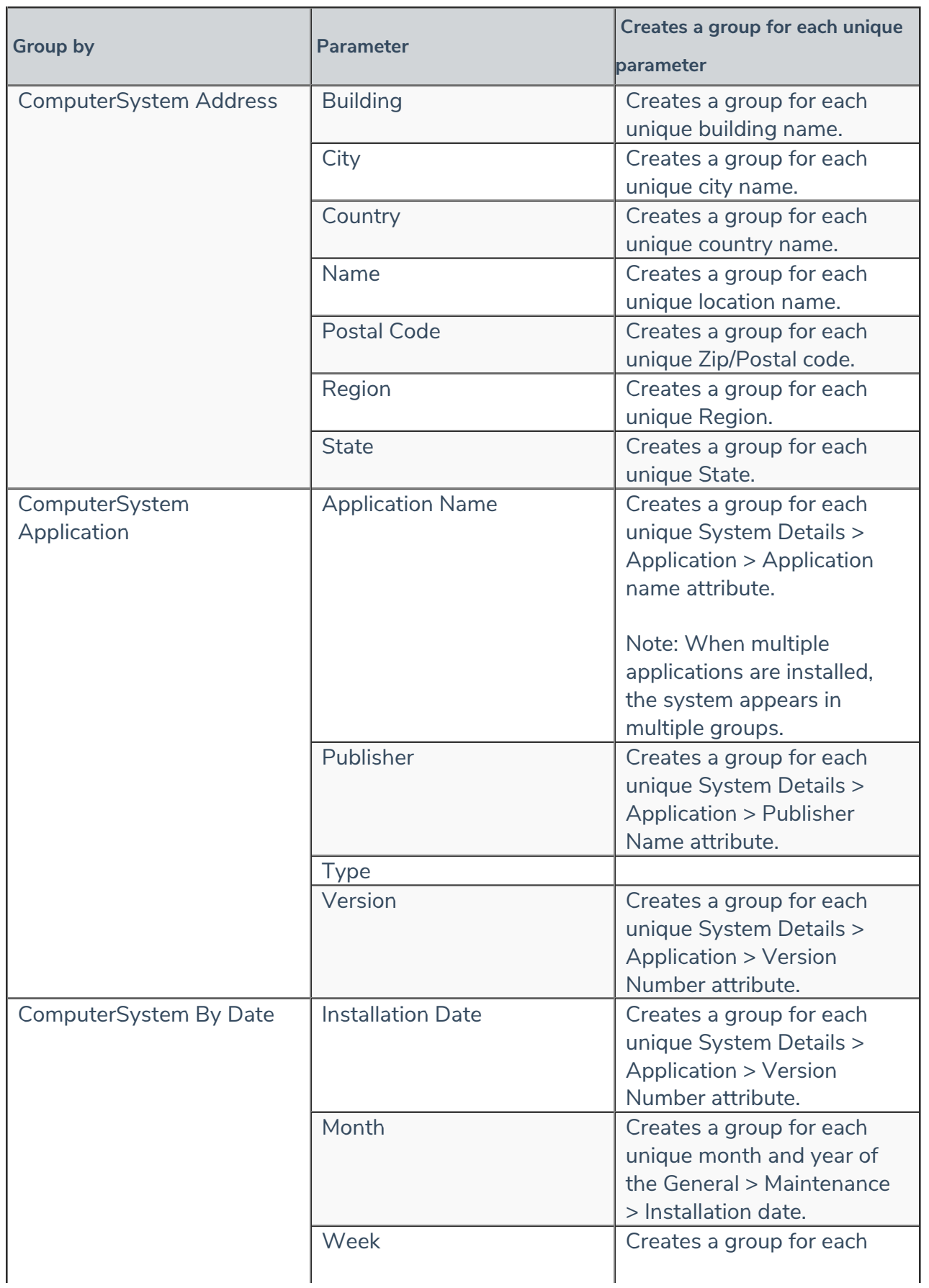

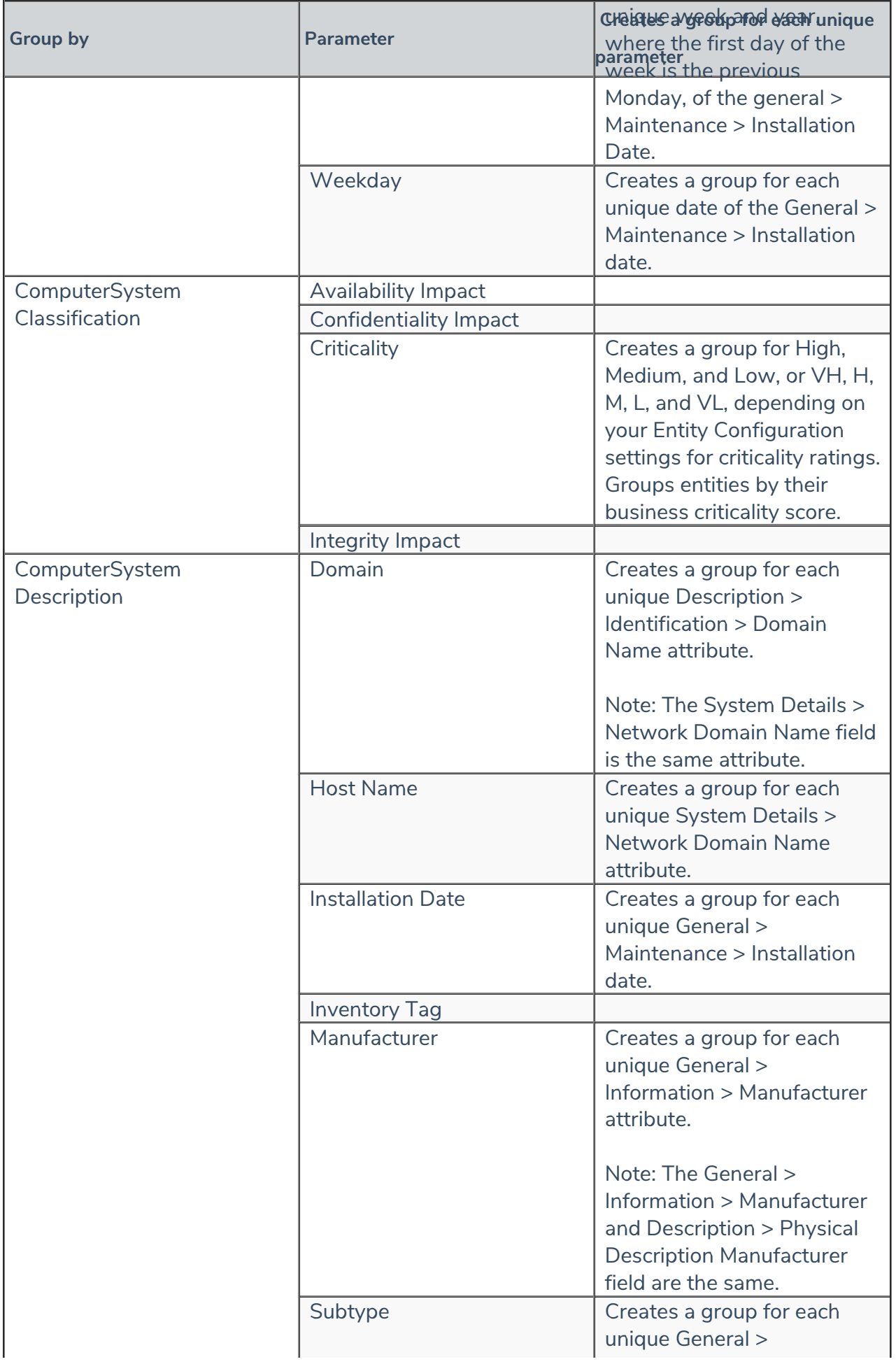

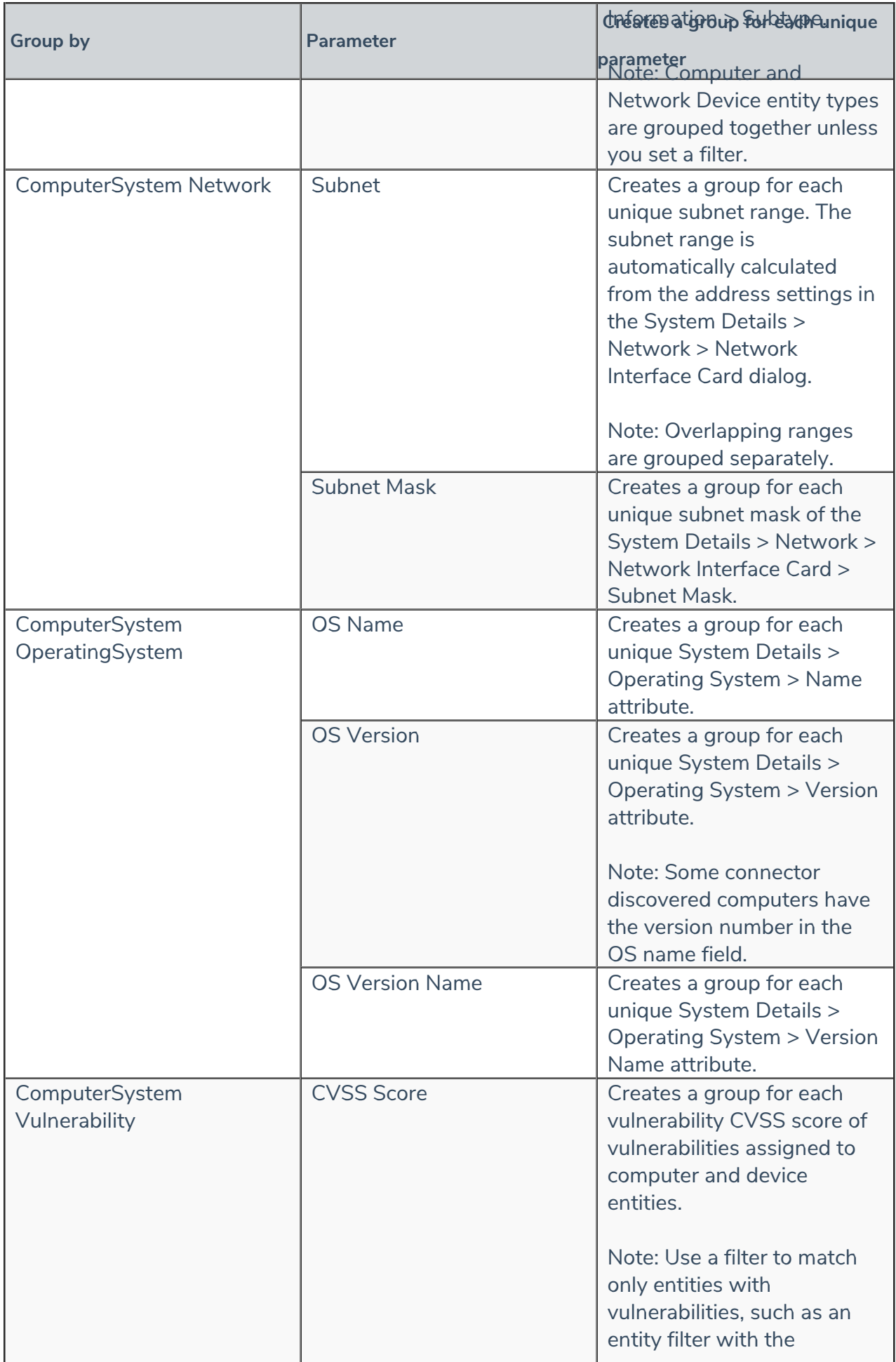

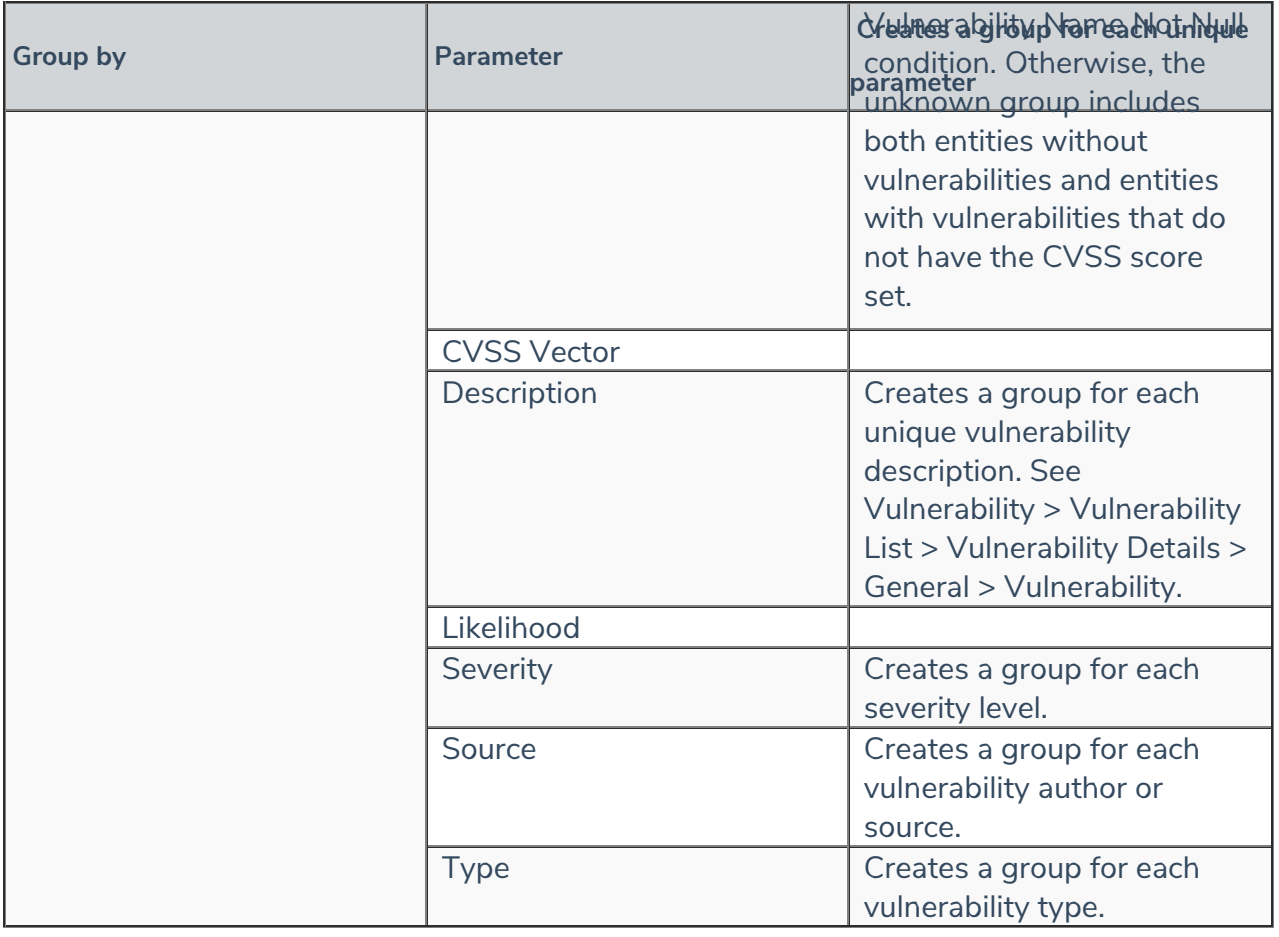